## **Horizontal & Vertical Line Graphing Assignment Using Desmos**

Submit your assignment by copying images of your graphs into Microsoft Word.

- > Use the print-screen option (Fn & F11) or
- > Click the "share" button:

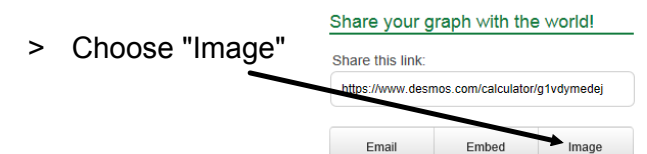

- > Then copy and paste the image that appears into Word.
- > Label the image!

>

**Example**: Draw a perfect square centered at (0,0) that is 6 units long.

1st input:  $x=3$   $\{-3 \le y \le 3\}$  this only draws the line between -3 and 3

to get the  $\leq$  symbol, type  $\leq$  and it will change automatically

2nd input the rest. All of them are:

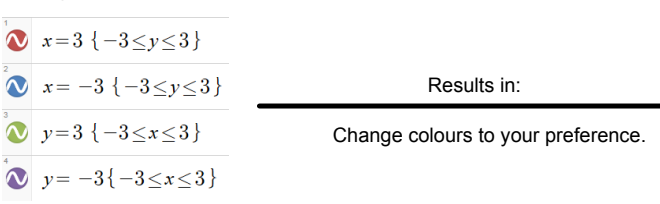

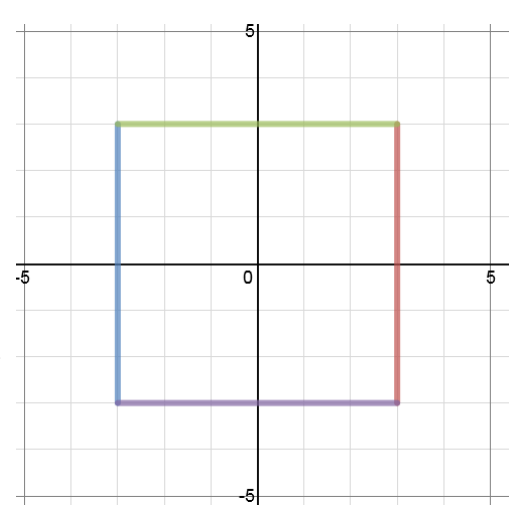

- 1. Draw a perfect square centered at (0,0) that is 10 units long.
- 2. Draw a perfect square centered at  $(-3,4)$  that is 8 units long.
- 3. Draw a rectangle with a perimeter of 26 units.
- 4. Draw a rectangle with an area of 48 units<sup>2</sup> (cannot be a square).
- 5. Draw a rectangle with a diagonal of 10 units.
- 6. Choose one of the following letters and graph it as a block letter 8 or more units high (see example to the right): E, S, B, H, or F.

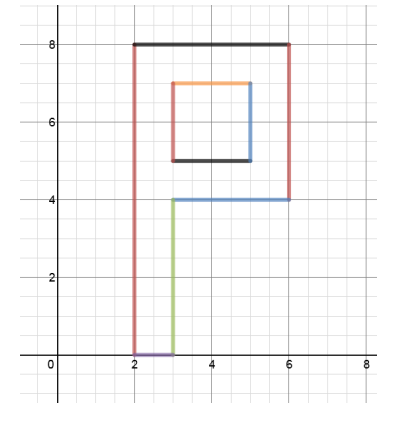

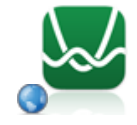